## *Análisis de las variables térmicas de un reactor compacto avanzado*

Ing, Dominguez Juan Manuel

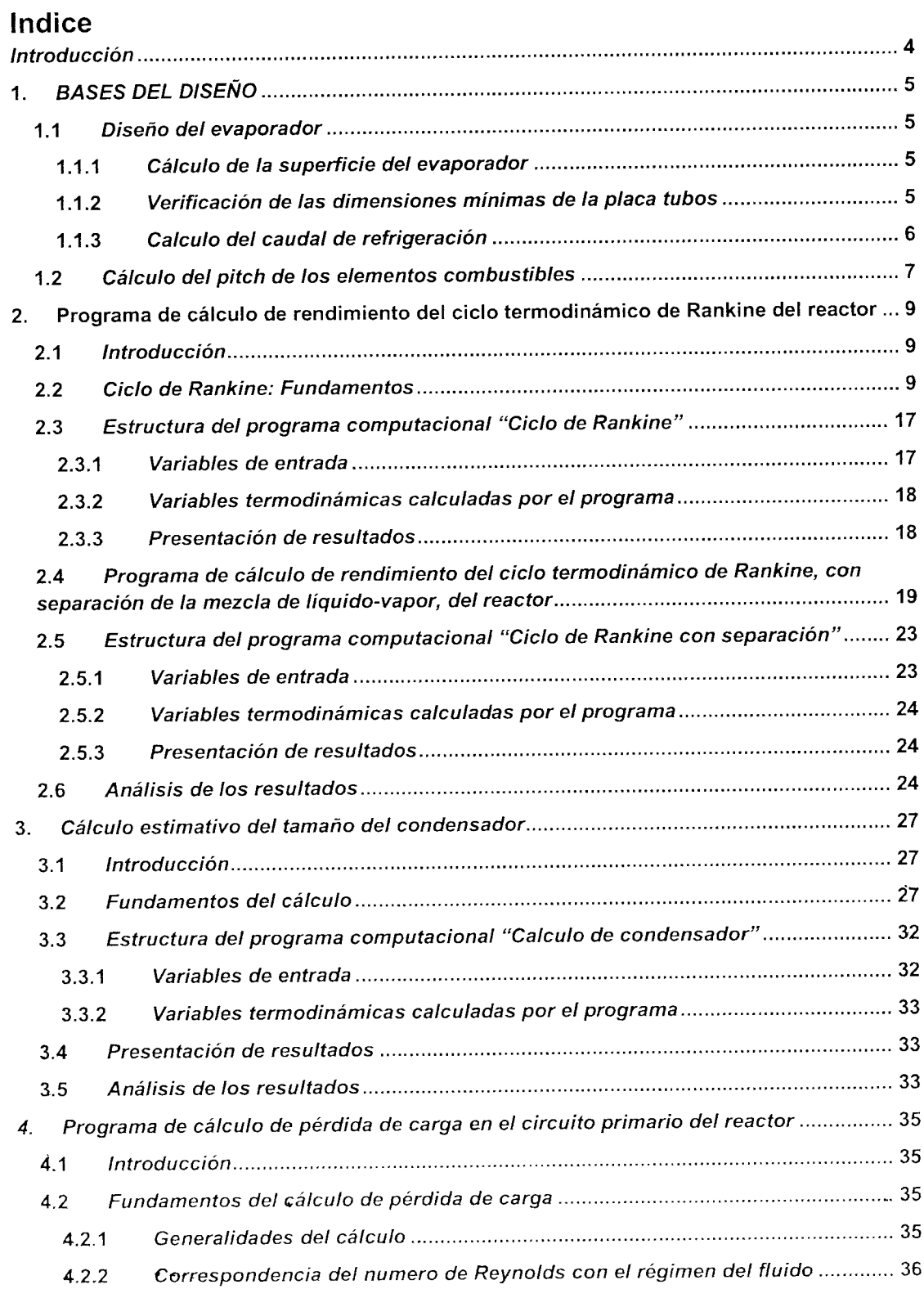

## *Análisis de las variables térmicas de un reactor compacto avanzado*

Ing. Dominguez Juan Manuel

المستند

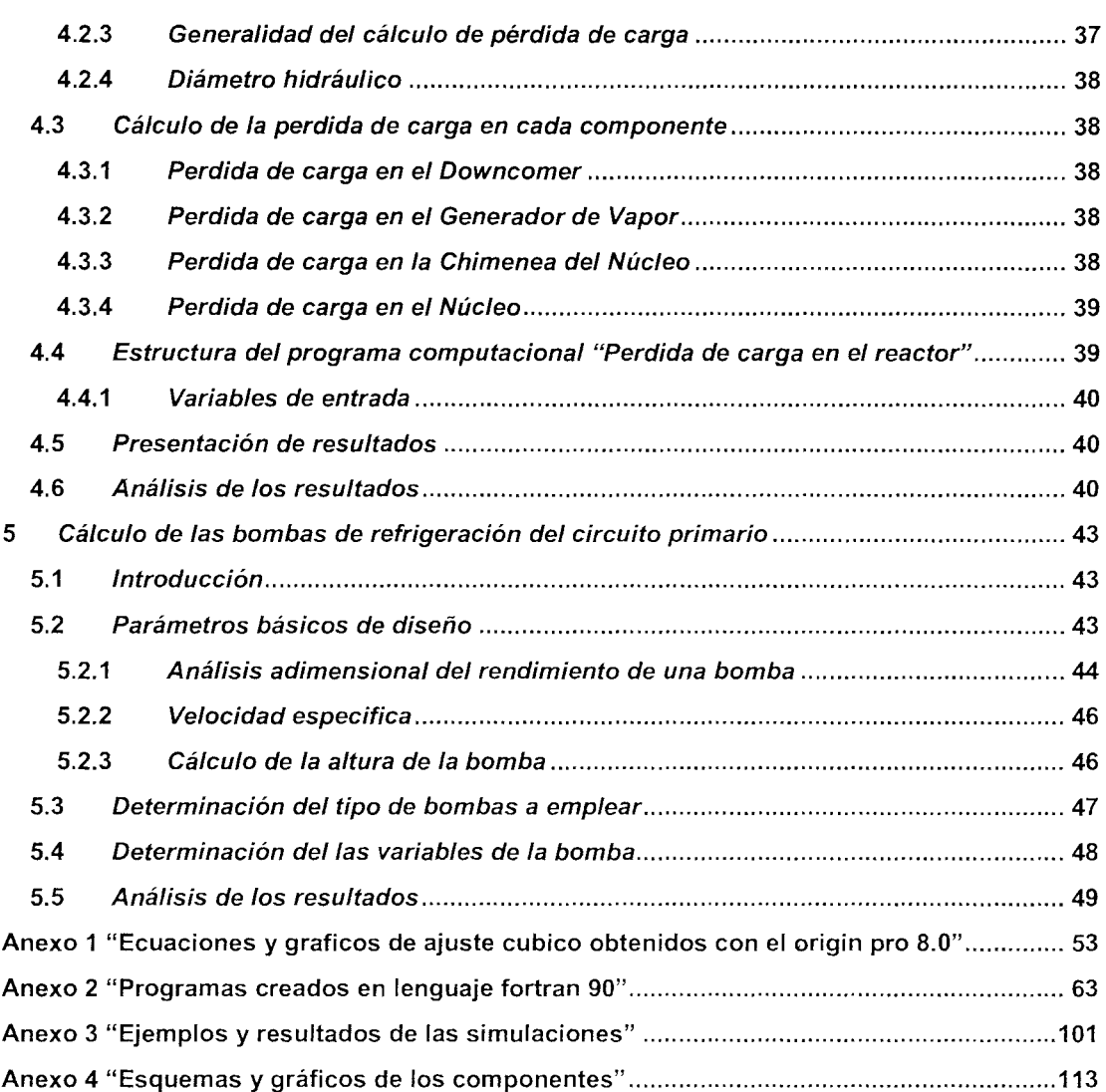

L.